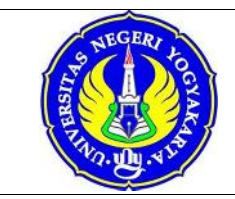

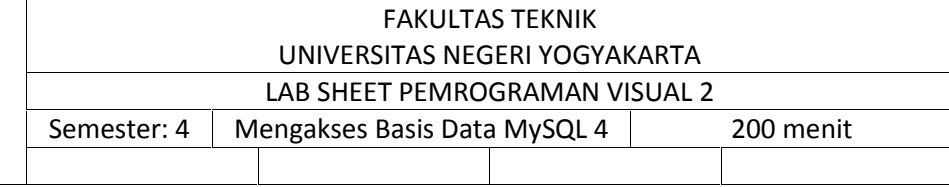

1. Kompetensi

Memahami berbagai teknologi pemrograman basis data, khususnya MySQL, pada Visual Basic 6.0

2. Sub Kompetensi

Dpat mengakses suatu basis data MySQL

3. Dasar Teori

Pada modul ini anda diminta untuk membuat program reservasi tiket dan penjualan pulsa.

Berdasarkan Labsheet sebelumnya, anda diminta untuk membuat MDIForm dengan menu sebagai berikut:

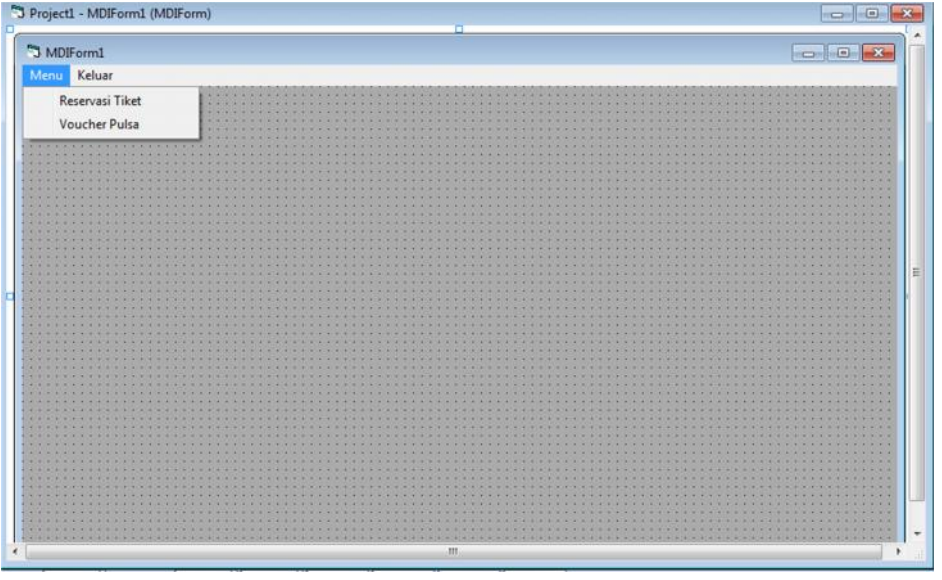

- A. Menu Reservasi Tiket
	- Rancanglah sebuah antar muka untuk reservasi tiket sebagai berikut:
	- 1. Form Input Kode Carrier

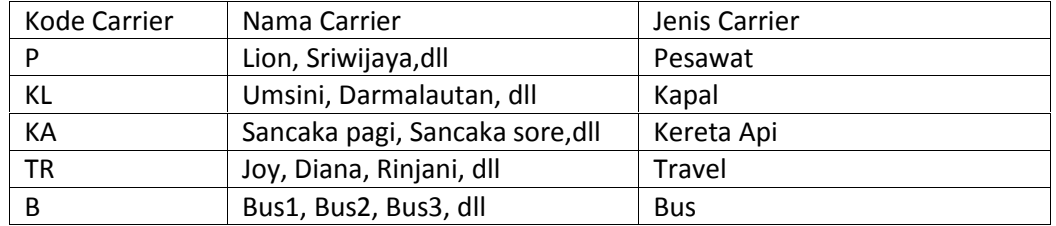

Pada Form ini, terdapat Button untuk menambah Nama Carrier dengan Jenis Carrier yang sesuai, kemudian Simpan.

2. Form Input Data Pelanggan dan Input Data Reservasi Form ini menggunakan komponen Tabb dengan 2 Tabb.

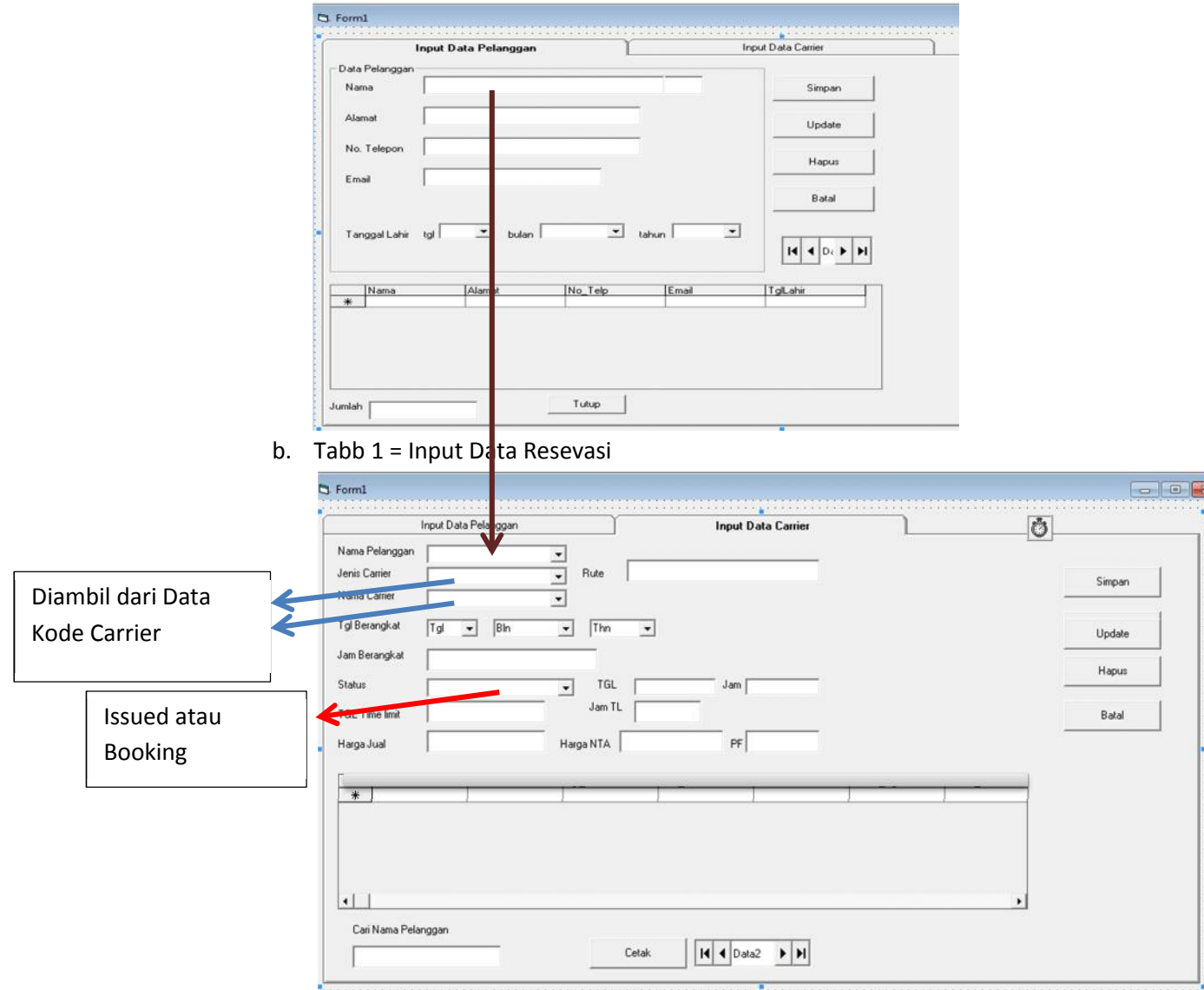

## a. Tabb 0 = Input Data Pelanggan

Button Cetak, dapat mencetak laporan dalam Excel.

Tabel Terdiri atas:

- a. Kode Carrier
- b. Nama pelanggan
- c. Jenis carrier dan Nama Carrier dan Rute
- d. Tgl Berangkat dan Jam berangkat
- e. Status
- f. Tgl Time Limit dan Jam
- g. Harga Jual
- h. Harga NTA (Dasar)
- i. Profit

## B. Menu Penjualan Pulsa

Rancanglah sebuah antar muka untuk penjualan pulsa sebagai berikut:

1. Form Input Kode Produk

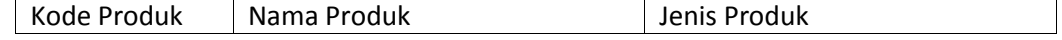

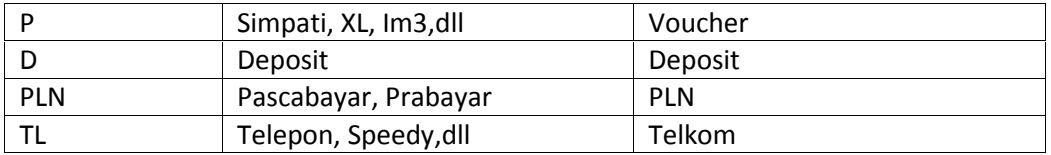

Pada Form ini, terdapat Button untuk menambah Nama Produk dengan Jenis Produk yang sesuai, kemudian Simpan.

2. Form Transaksi Pulsa

Form ini terdiri atas 2 komponen Tabb, sebagai berikut:

a. Tabb 0 = Input Data Pembeli

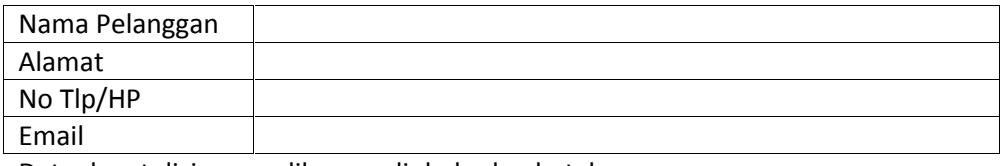

 $\mathcal{L}_{\mathcal{A}}$ 

Data dapat disimpan, dihapus, diubah, dan batal

## b. Tabb 1 = Input Data Transakasi

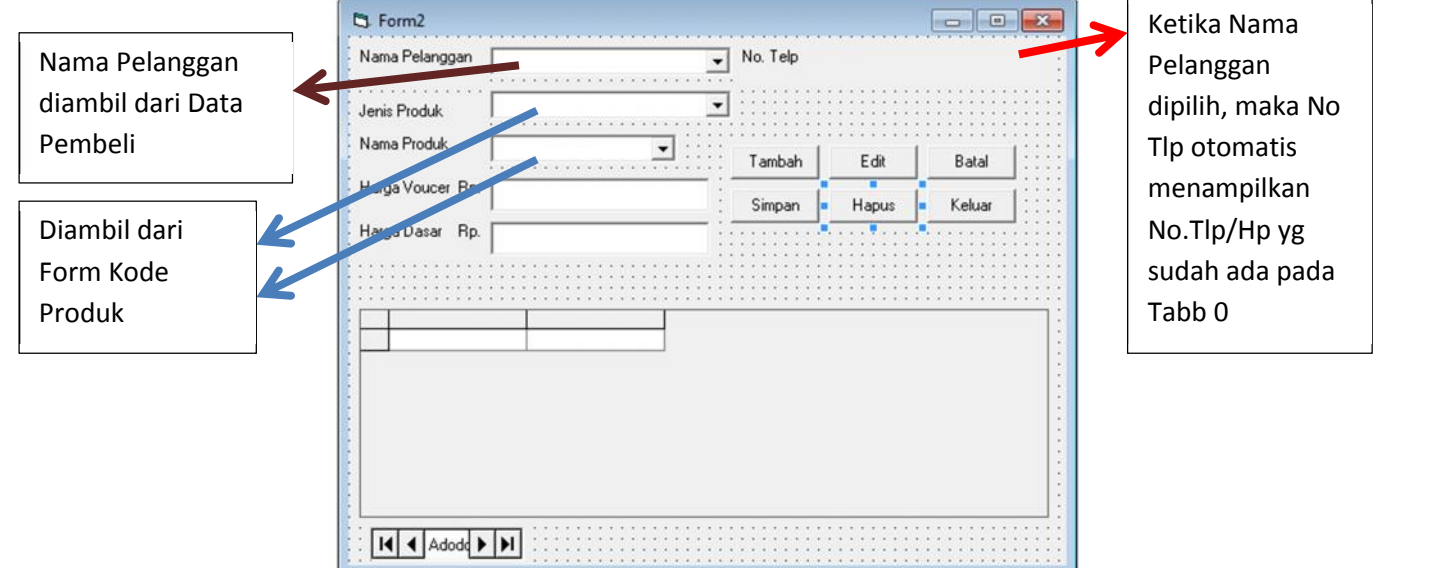

Tambahkan Button Cetak untuk mencetak laporan dalam Excel Tabel terdiri atas:

- a. Kode produk
- b. Nama Pelanggan
- c. Jenis Produk dan Nama Produk
- d. Harga Voucher
- e. Harga Dasar
- f. Profit